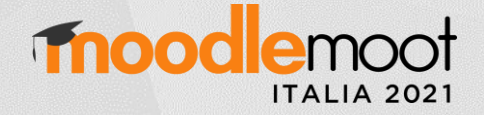

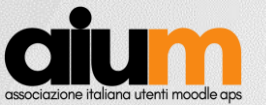

# *Prevaluation*: un plugin per valutare attività esterne in anticipo sul primo accesso a Moodle

**Edoardo Bontà**, Giuseppe Cardamone Università degli Studi di Urbino Carlo Bo **edoardo.bonta@uniurb.it**, giuseppe.cardamone@uniurb.it

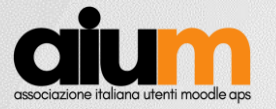

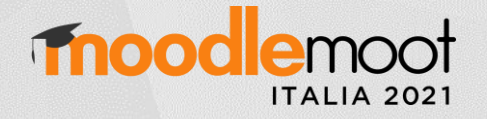

## Cos'è *Prevaluation*?

Il plugin *Prevaluation* si interfaccia con il **registro valutatore** e:

- è un **modulo di attività** per Moodle
- permette di assegnare valutazioni ad uno studente **non ancora iscritto** alla **piattaforma** Moodle o al **corso** in cui l'attività è ospitata…
	- **appena lo studente accede al corso**
	- **senza la necessità di creare a priori il profilo dello studente**
- ... ma la valutazione è immediata, se lo studente è già iscritto al corso

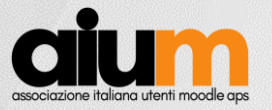

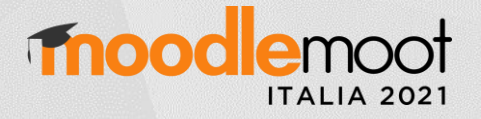

### Perché *Prevaluation*?

- Il nome *Prevaluation* deriva da *pre-evaluation –* in origine «Pregiudizio»
- Il plugin è stato realizzato perché:
	- si vogliono valutare **attività esterne** che fanno parte di **un percorso formativo complesso**, costituito anche da attività ospitate all'interno di Moodle
	- non è possibile usare il **registro valutatore** per assegnare voti a studenti **non ancora iscritti alla piattaforma** Moodle
	- si vuole lasciare ad ognuno la **libertà di iscriversi** ed accedere alla piattaforma
	- si vuole garantire che la **valutazione** dello studente che ha già svolto una o più attività esterne sia disponibile **appena accede al corso,** anche se non era **mai entrato prima** nel corso o nella piattaforma

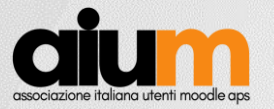

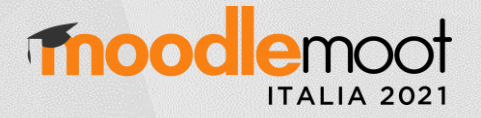

## Caso 1/2: migrazione facoltativa piattaforma

- Migrazione ~8.000 studenti e relative valutazioni da piattaforma «X», non Moodle, a piattaforma Moodle MOOC:
	- gli **studenti** della vecchia piattaforma X dovevano essere **liberi di iscriversi** alla piattaforma Moodle, ove alcuni corsi di X erano stati replicati, per essere tenuti dagli stessi docenti nella nuova piattaforma;
	- lo **studente** che nella piattaforma X aveva conseguito un titolo (attestato o badge) relativo ad un corso, **appena accedeva** al corso replicato su Moodle **doveva vedersi riconosciuto lo stesso titolo**;
	- per ogni corso della piattaforma X replicato su Moodle, il **docente** aveva una **lista CSV** con nome, cognome, e-mail e con la **valutazione** finale dei propri studenti iscritti al corso originale, ma pur essendo autorizzato al trattamento dei dati, **non poteva creare a priori i profili utente** su Moodle;
	- … quindi, come inserire le valutazioni prima dell'accesso degli studenti?

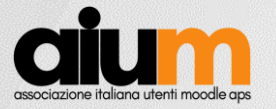

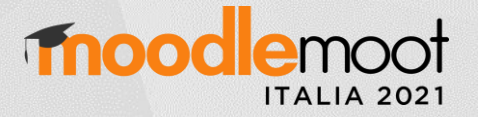

## Caso 2/2: attestati per seminari in presenza

- Gestione di seminari in presenza rivolti ad utenti dell'Ateneo, (studenti e docenti) con rilascio di attestati di partecipazione:
	- un **corso Moodle** viene usato per raccogliere slide e dispense, ma anche per attività di **prenotazione** (*reservation*) e **di rilascio attestati** ai partecipanti;
	- la prenotazione non deve essere obbligatoria, ma concede priorità;
	- all'accesso in aula, i preiscritti si fanno riconoscere da un supervisore, che spunta i loro nomi sulla **lista di prenotazione**;
	- coloro si presentano senza prenotazione ma desiderano l'attestato, invece, lasciano al supervisore **nome, cognome ed account e-mail istituzionale**;
	- dopo il seminario, il supervisore assegna una **valutazione positiva ai presenti**, grazie alla quale verrà abilitata la condizione di accesso al certificato;
	- … ma come fare per i presenti non-preiscritti mai entrati in Moodle?

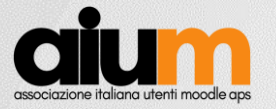

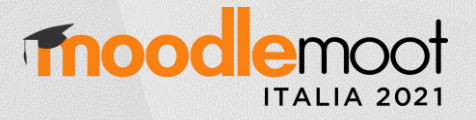

## Caratteristiche e funzionalità del plugin

- Valutazione massiva mediante fogli CSV (con scelta separatori <sup>e</sup> codifica caratteri)
- Mappatura utenti esterni e profili Moodle mediante *id* univoco (e-mail)
- L'attività valuta se stessa, oppure altre attività nel medesimo corso
- Visualizzazione stato della «*lista di attesa*», contenente utenti valutati ma non ancora iscritti al corso
- Possibilità di agire sulla lista di attesa per operazioni di:
	- Modifica *nome*, *cognome*, *id*, *valutazione*
	- Rimozione studente in attesa
	- Iscrizione forzata al corso (solo se il profilo è già presente in Moodle)

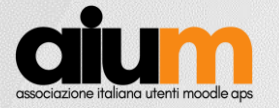

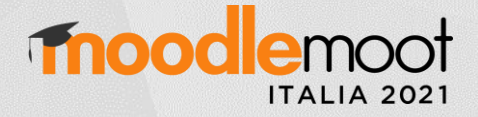

## Configurazione generale plugin (admin)

#### Valori di default dell'attività

I valori di default verranno utilizzati durante la creazione di attività o risorse

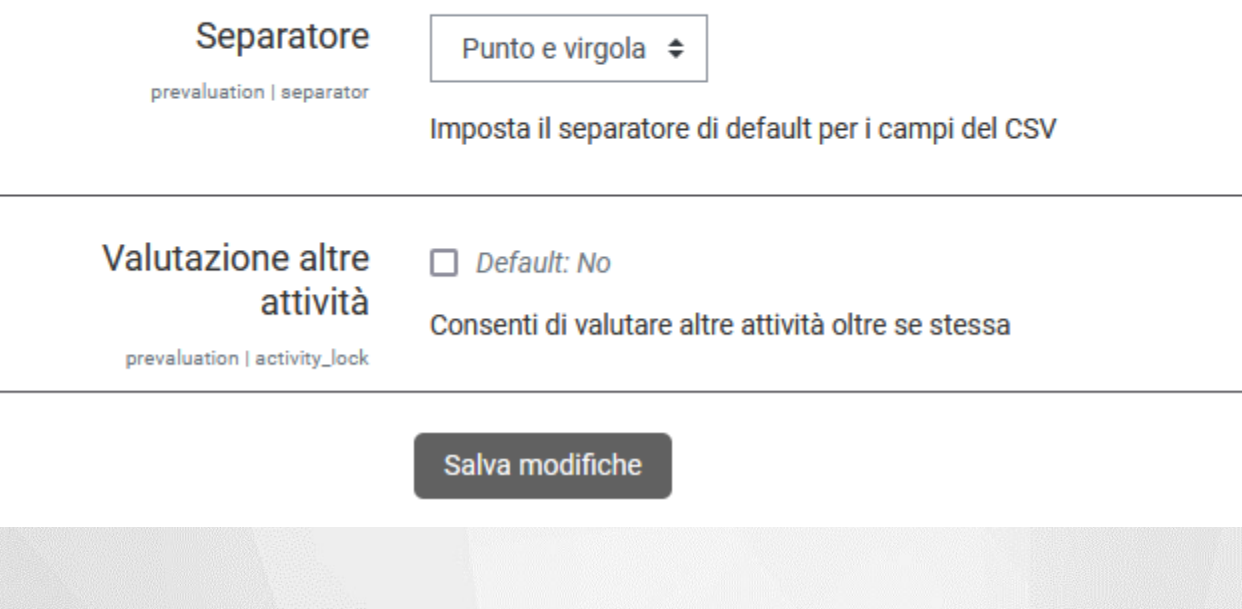

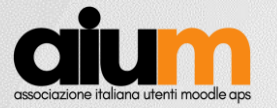

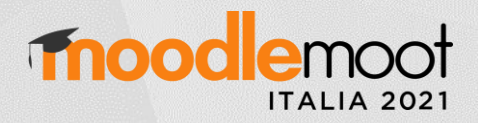

## Impostazione attività (docente)

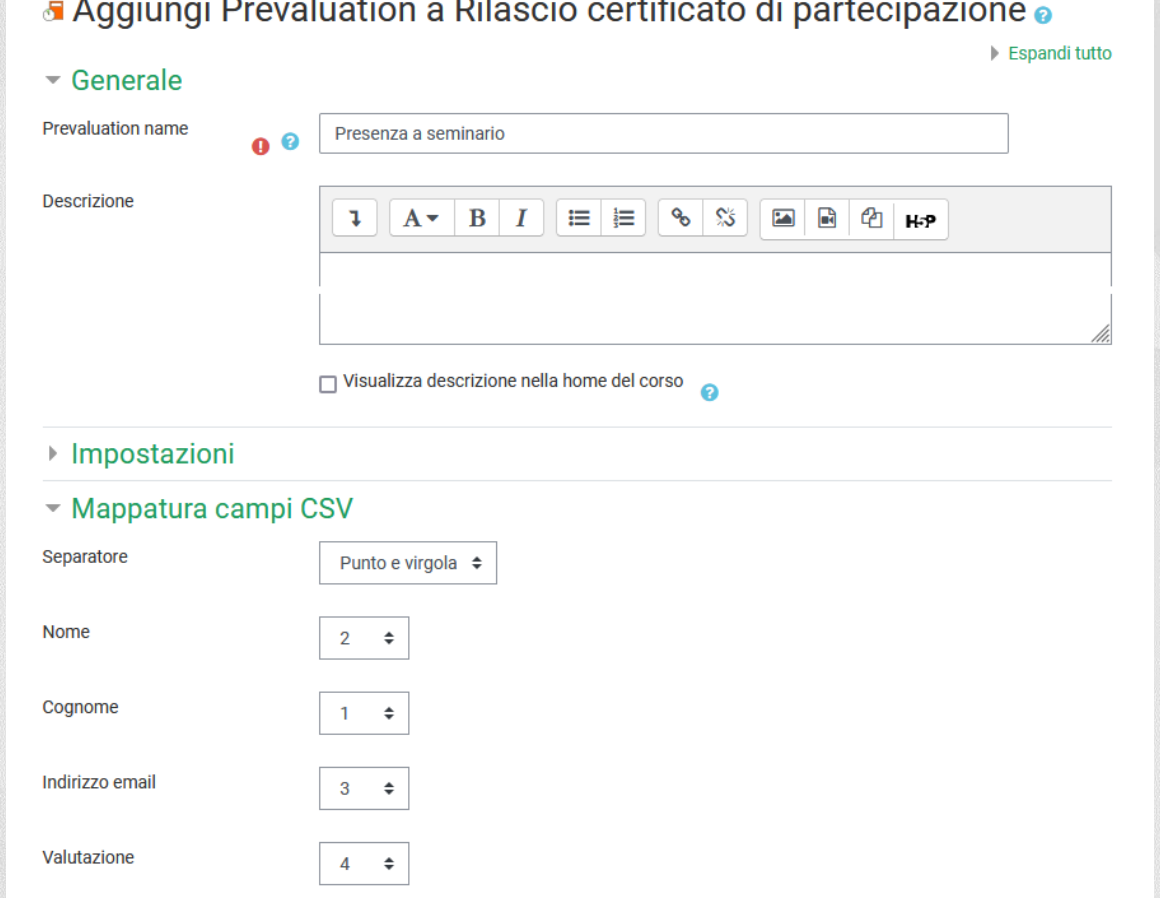

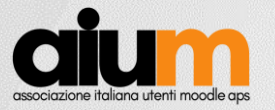

Edoardo Bontà

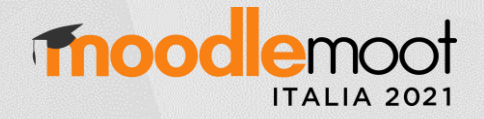

## Accesso alla attività (docente)

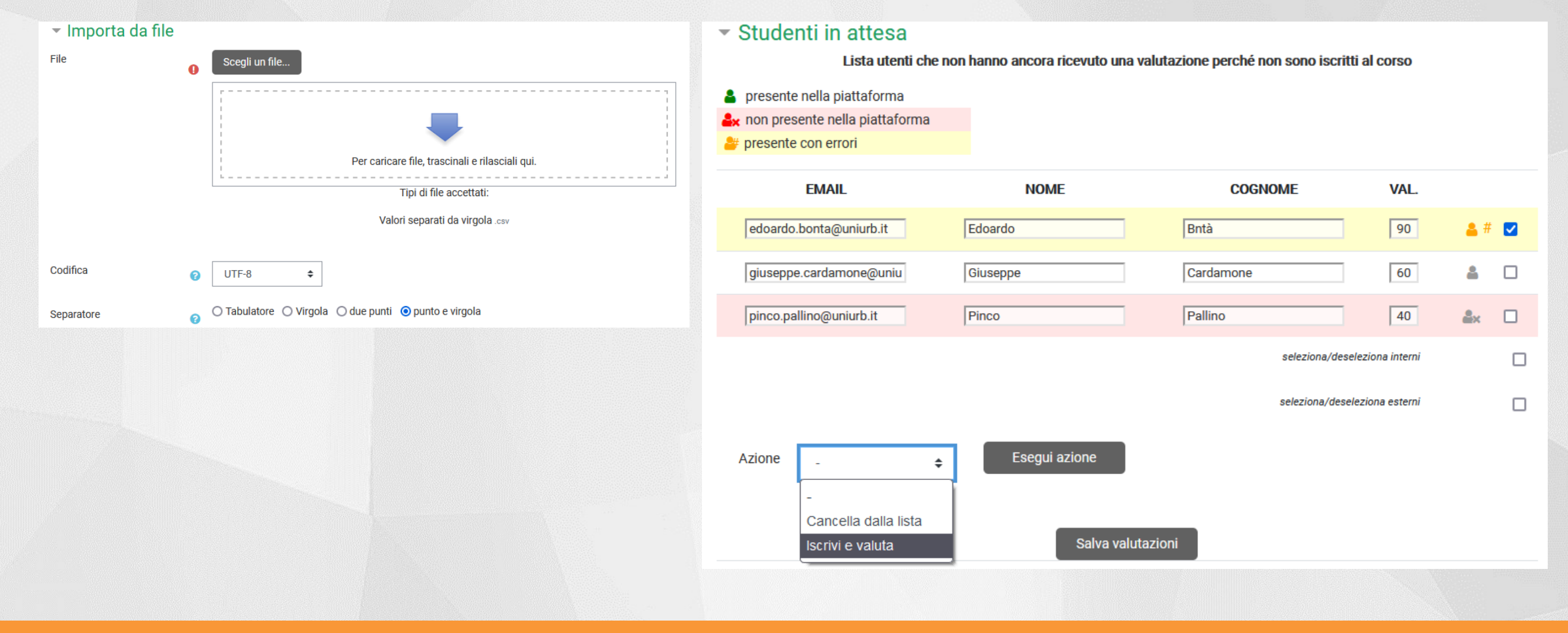

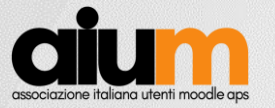

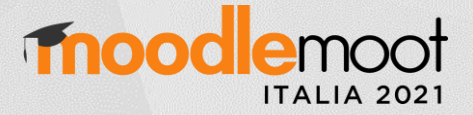

## Vista esterna e accesso alla attività (studente)

• Studente non valutato (assente al seminario)

#### Rilascio certificato di partecipazione

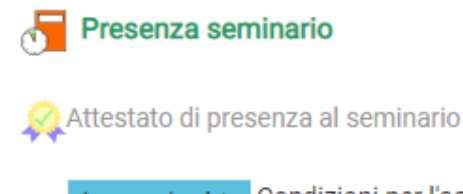

Accesso vincolato Condizioni per l'accesso: L'attività Presenza seminario deve risultare completata con la sufficienza

• Studente valutato (presente al seminario)

#### Rilascio certificato di partecipazione

Presenza seminario

 $\blacktriangledown$ 

Ω

Attestato di presenza al seminario

Stato attività 80/100

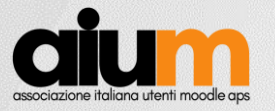

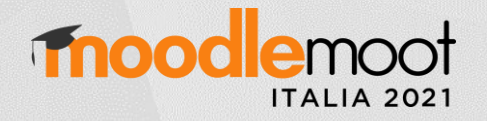

## Conclusioni e sviluppi futuri

- Conclusioni
	- *Prevaluation* si interfaccia con il registro valutatore e ne estende le funzionalità
	- Il plugin è stato applicato a due casi d'uso reali, eliminando operazioni tediose e ripetitive per il controllo delle iscrizioni e per l'immissione delle valutazioni
- Sviluppi futuri
	- Gestione di fogli Excel oltre che CSV
	- Uso di altri identificatori, oltre l'e-mail, per la mappatura dei profili utente con il foglio delle valutazioni
	- Rimozione automatica di utenti in lista di attesa, dopo un tempo programmato

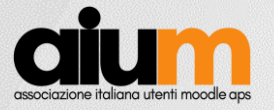

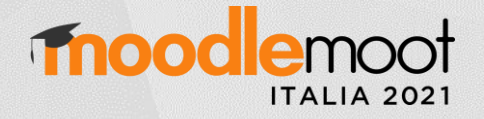

## Grazie per la cortese attenzione!

### *Prevaluation*

provvisoriamente in

https://bitbucket.org/breakingthebroken84/prevaluation